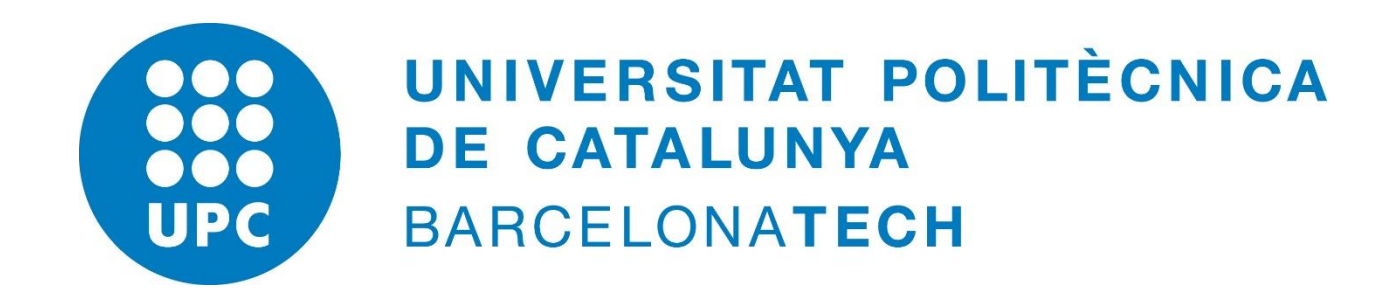

# **Computational Solid Mechanics**

*Seyed MohammadReza Attar Seyedi*

**APRIL 2017**

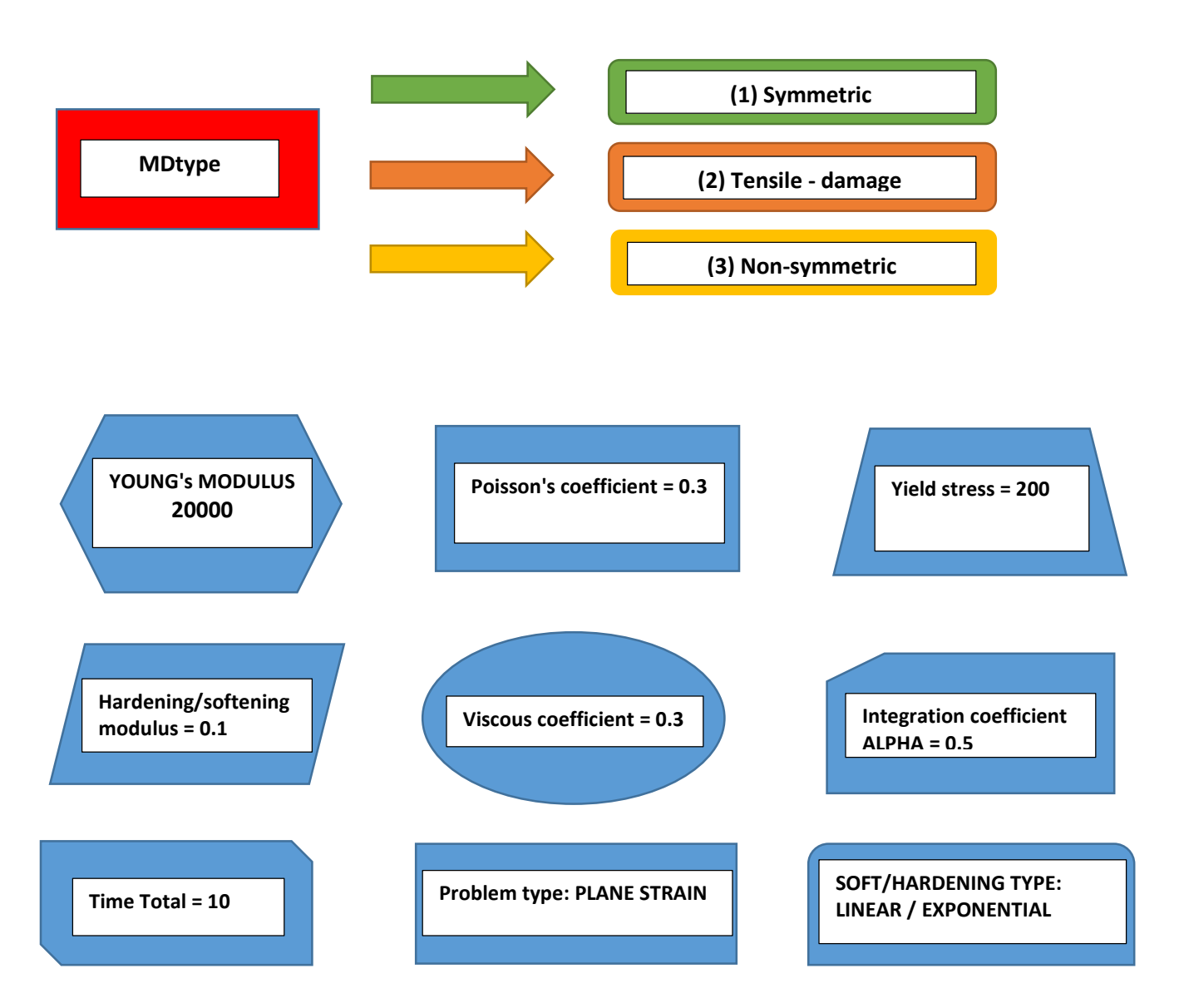

In this program there are three model types: 1- Symmetric 2- Tensile-damage 3- Non symmetric**.** Fist type is already solved and we should work with those two types.

Mainnoninteractive.m: is the main part of code. There are a lots of variable like Young's Modulus, Poisson's coefficient, Yield stress, Hardening/softening modulus, viscous coefficient, Integration coefficient ALPHA as I showed in The upper part these variable is very important and changing of each variable can effect in the plot. After running the code we can see our plot and result. Rmap dano1.m: integration algorithm for isotope damage model.

Damage main.m: main calculation part on the other hands for calculating update stress and tensor.

**2**

Modouls de dano1: damage criterion surface.

Dibujar Criteriodano1.m: plotting damage surface. Plotlinsurf.m: plot elastic domain limit and stress pass. PlotcurvesNEW.m: plot stress and strain. Tensor\_elastico.m: elastic constitutive tensor. Subplot.m: create axes in tiled positions. Hold.m: for Holding the graph.

## **(1) Symmetric**

First case is symmetric that already solved and this case is MDtype = 1

### **(2) Tensile – damage**

Second case is only tension MDtype = 2 that we are writing code for plotting damage surface and damage criterion surface.

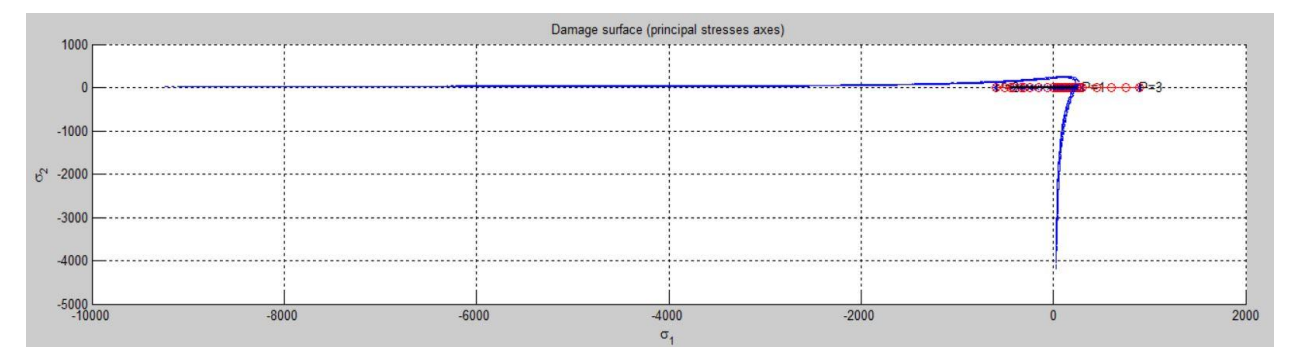

## **(3) Non-symmetric**

Non Symmetric is Third one MDtype = 3 we should implement code for plotting part and damage criterion surface.

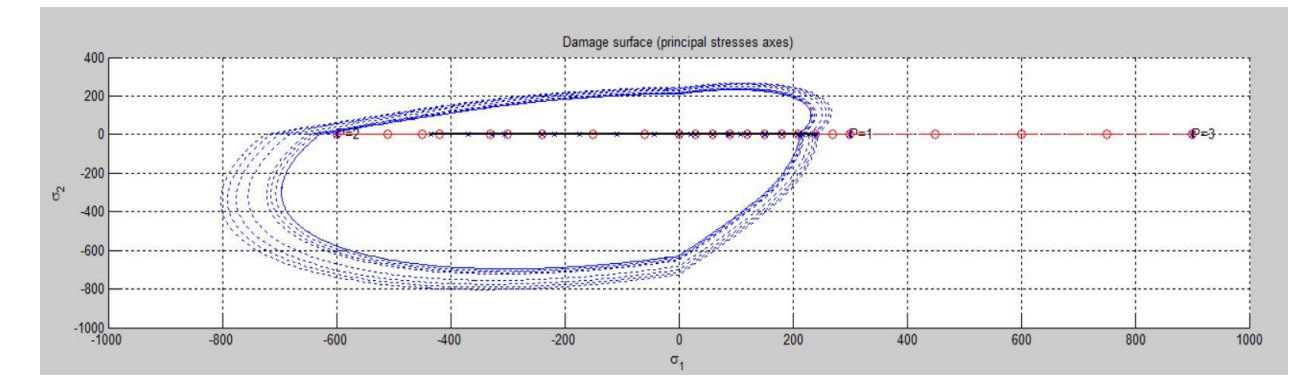

$$
\Delta \sigma 1^{(1)} = \alpha \qquad \Delta \sigma 2^{(1)} = 0
$$
\n
$$
\Delta \sigma 1^{(2)} = -\beta \qquad \Delta \sigma 2^{(3)} = 0
$$
\n
$$
\Delta \sigma 1^{(3)} = \gamma \qquad \Delta \sigma 2^{(3)} = 0
$$
\n
$$
\Delta \sigma 1^{(1)} = \alpha \qquad \Delta \sigma 2^{(1)} = 0
$$
\n
$$
\Delta \sigma 1^{(2)} = -\beta \qquad \Delta \sigma 2^{(2)} = -\beta \qquad \Delta \sigma 2^{(3)} = \gamma
$$
\n
$$
\Delta \sigma 1^{(3)} = \gamma \qquad \Delta \sigma 2^{(3)} = \gamma \qquad \Delta \sigma 2^{(3)} = \gamma
$$
\n
$$
\Delta \sigma 1^{(4)} = \alpha \qquad \Delta \sigma 2^{(5)} = \gamma \qquad \Delta \sigma 2^{(6)} = -\beta \qquad \Delta \sigma 2^{(7)} = -\beta \qquad \Delta \sigma 2^{(8)} = -\beta \qquad \Delta \sigma 2^{(9)} = -\beta \qquad \Delta \sigma 2^{(1)} = \alpha \qquad \Delta \sigma 2^{(1)} = \alpha \qquad \Delta \sigma 2^{(2)} = -\beta \qquad \Delta \sigma 2^{(3)} = \gamma \qquad \Delta \sigma 2^{(3)} = \gamma \qquad \Delta \sigma 2^{(3)} = \
$$

$$
\alpha = 300 \qquad \beta = 600 \qquad \gamma = 900
$$

In our program our Yield stress is equal 200 and we want to try that if we give value more than Yield stress what we have in our result and we can see the manner of graph after plotting.

When yield stress pass 200 if our H > 0 we have hardening or expansion and if our H < 0 is softening or contraction.

We are trying to give ( $\alpha$  = 300,  $\beta$  = 600,  $\gamma$  = 900) to see that the behavior of material after using this amount because I tried many case and I distinguish those value and effect better than pervious values and it is clear to realize the result in plot and we can see the behavior of material.

For the first case trying with (Uniaxial tensile loading), (Uniaxial tensile unloading / Compressive loading), (Uniaxial compressive unloading / tensile loading).

Second case (Uniaxial tensile loading), (Biaxial tensile unloading / compressive loading), (Biaxial compressive unloading / tensile loading).

Third case (Biaxial tensile loading), (Biaxial tensile unloading /compressive loading), Biaxial compressive unloading / tensile loading).

After adding those variable in sigma 1, sigma 2, sigma 3 in code we need to plot σ1 regards to σ2.

The major thing for plotting is our type: Symmetric, only tension and nonsymmetric.

We should decide to choose the type of Hard type Linear or Exponential that we need and It is important that we want to calculate  $H > 0$  or  $H < 0$ .

After all we can compute and see the result (Strain 1, Stress 1).

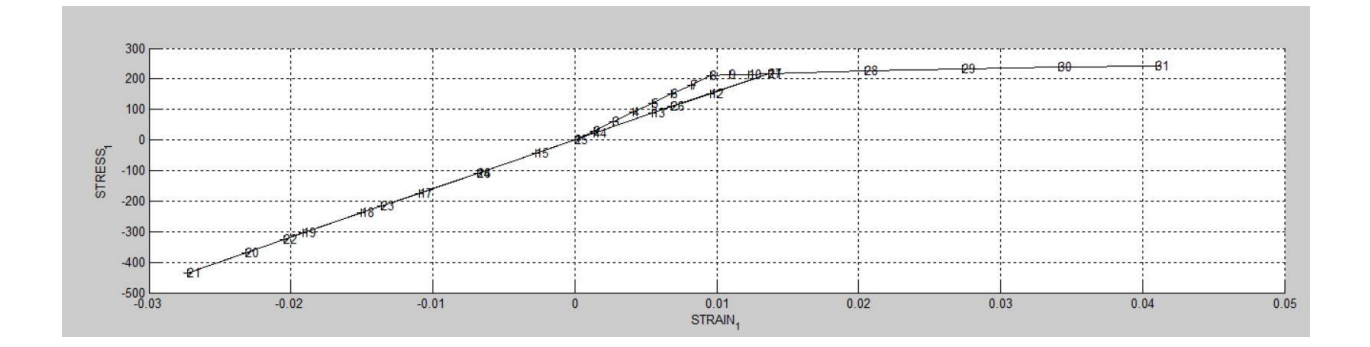

### **Tensile – damage model**

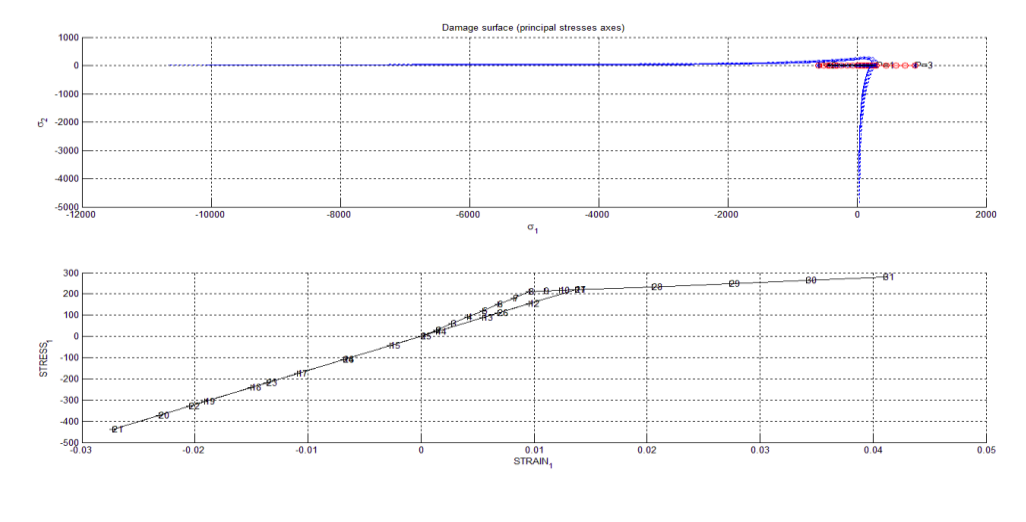

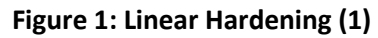

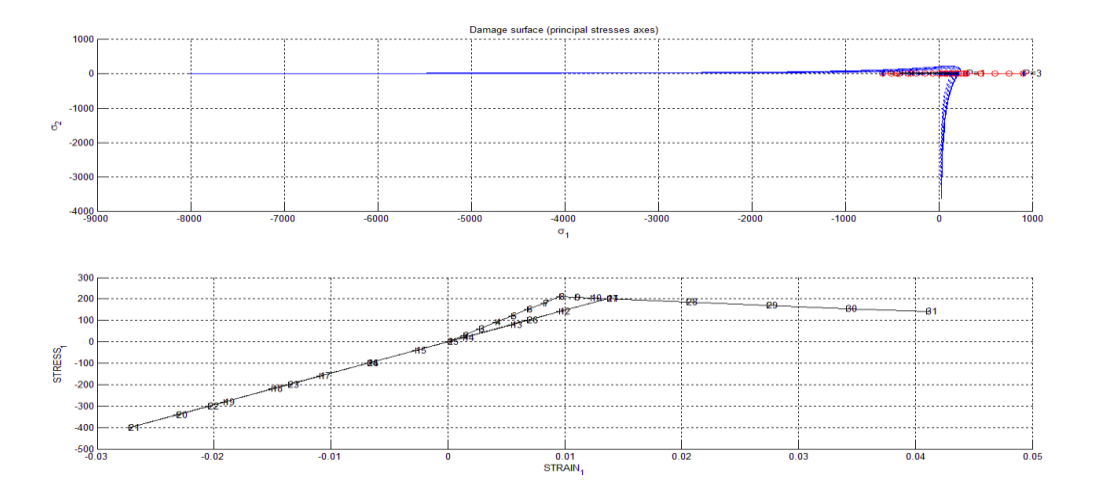

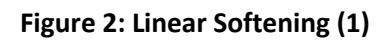

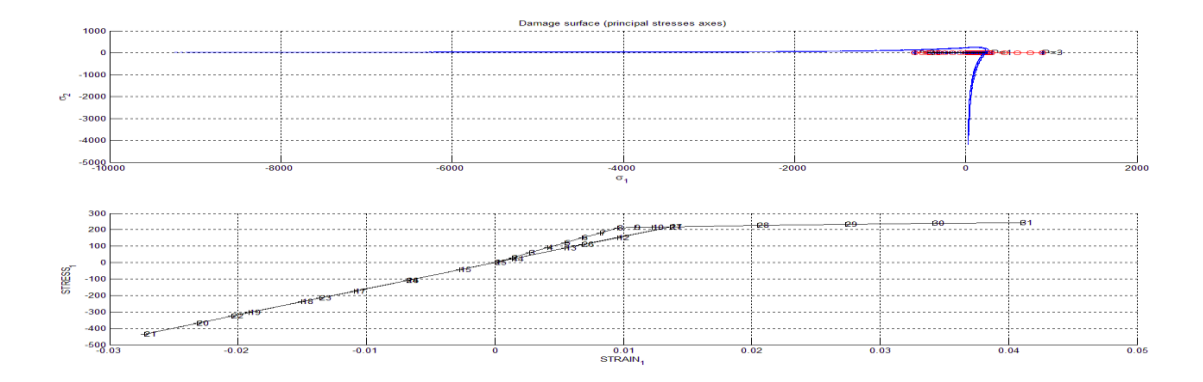

**Figure 3: Exponential Hardening (1)**

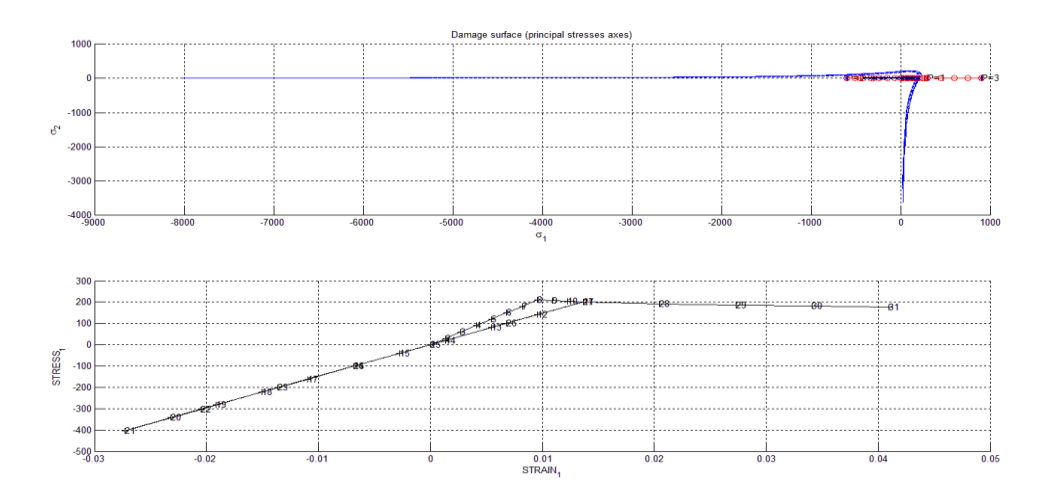

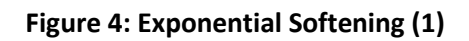

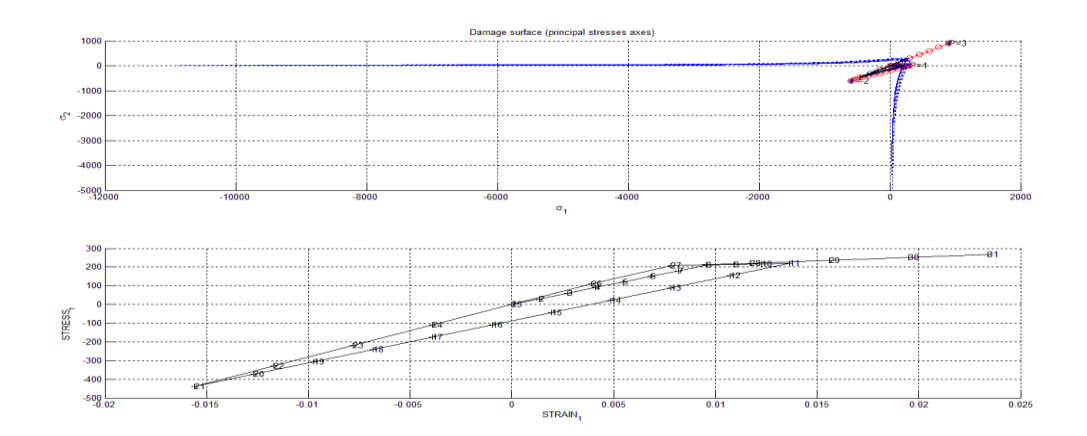

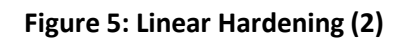

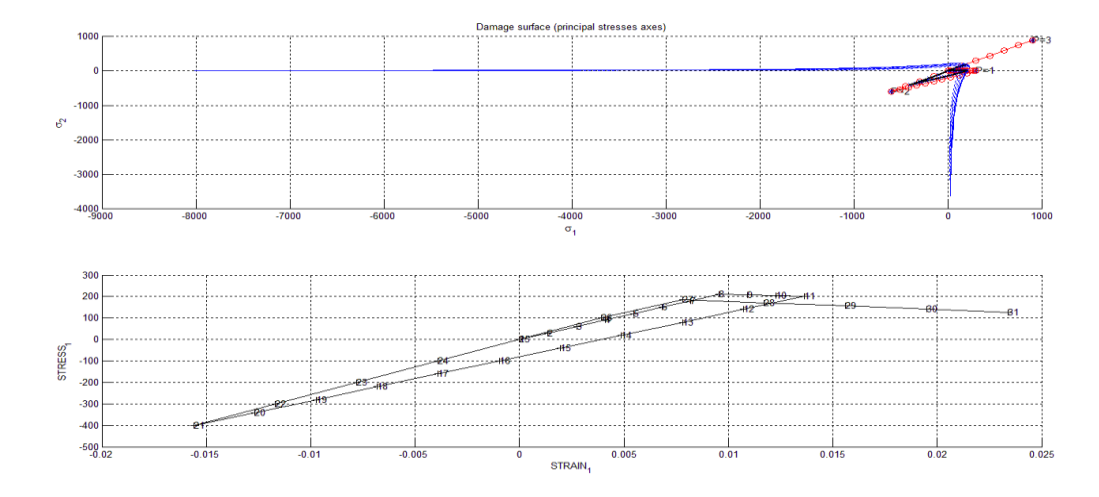

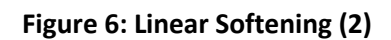

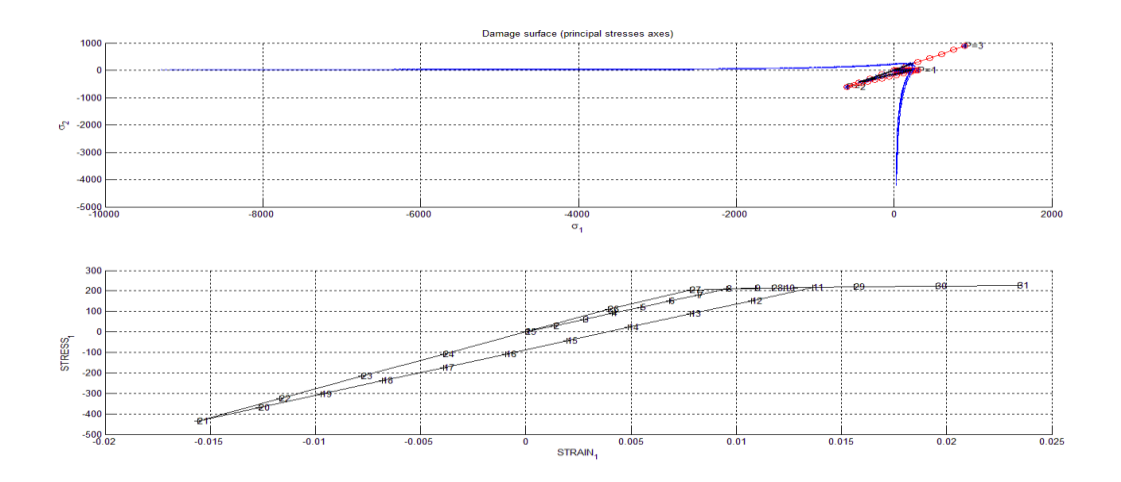

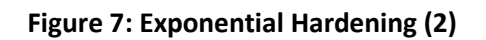

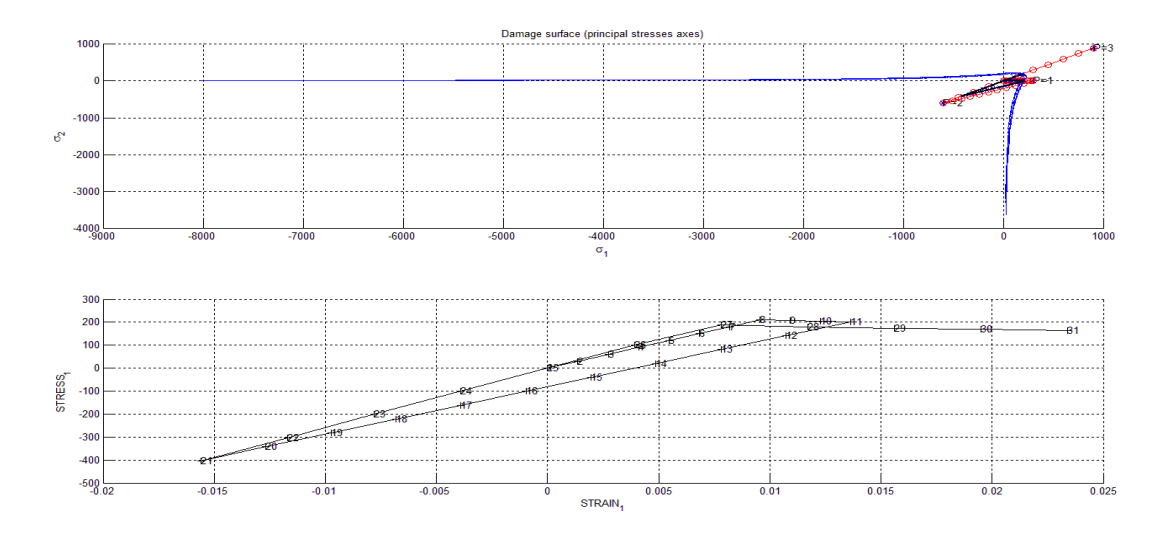

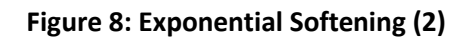

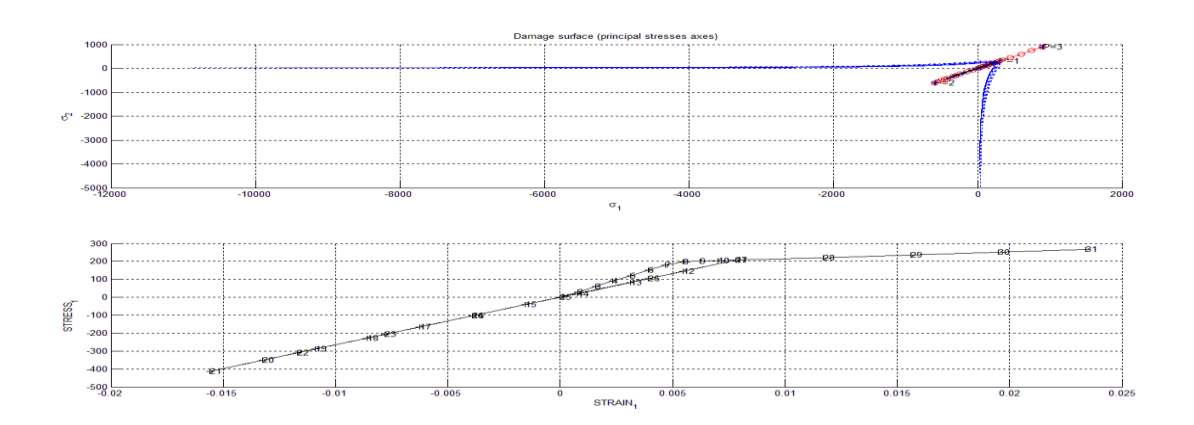

**Figure 9: Linear Hardening (3)**

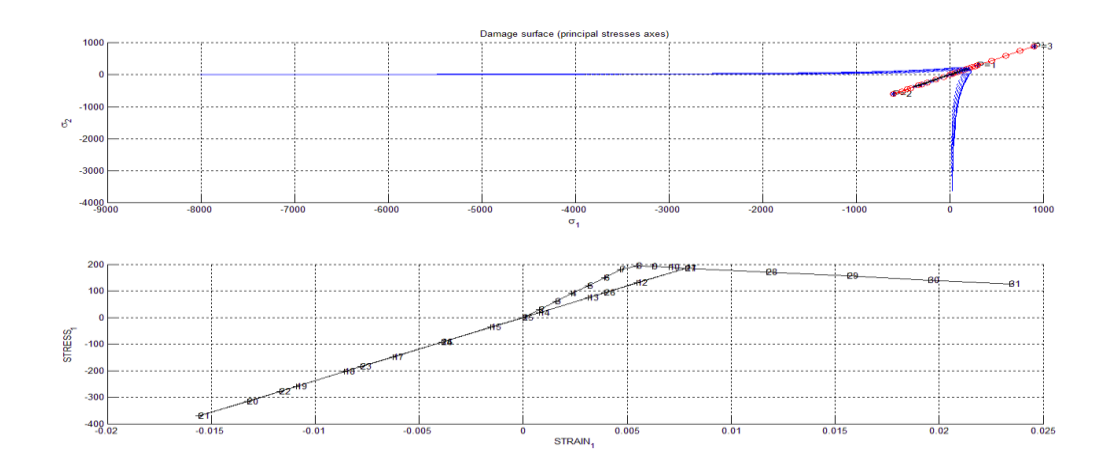

**Figure 10: Linear Softening (3)**

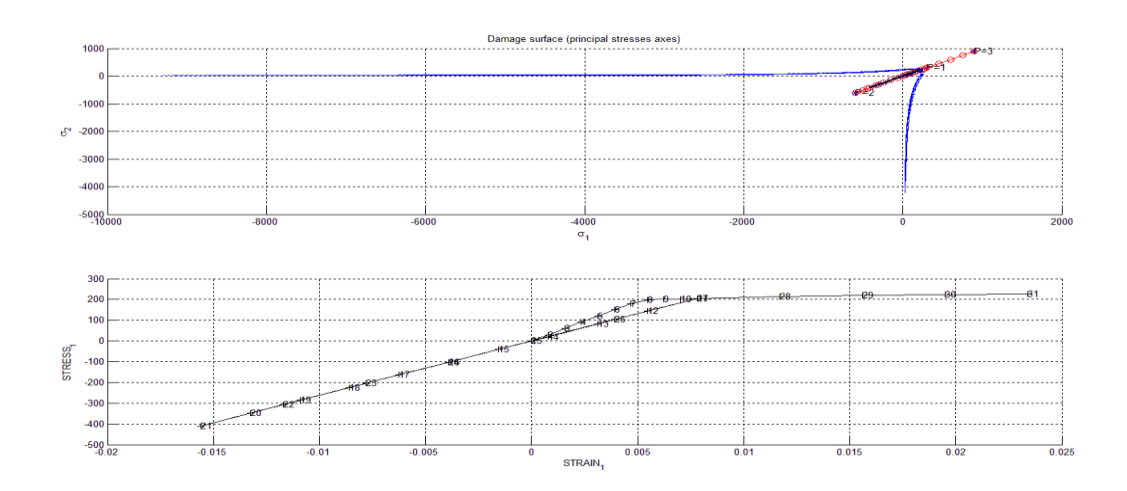

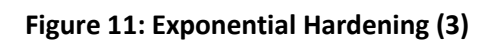

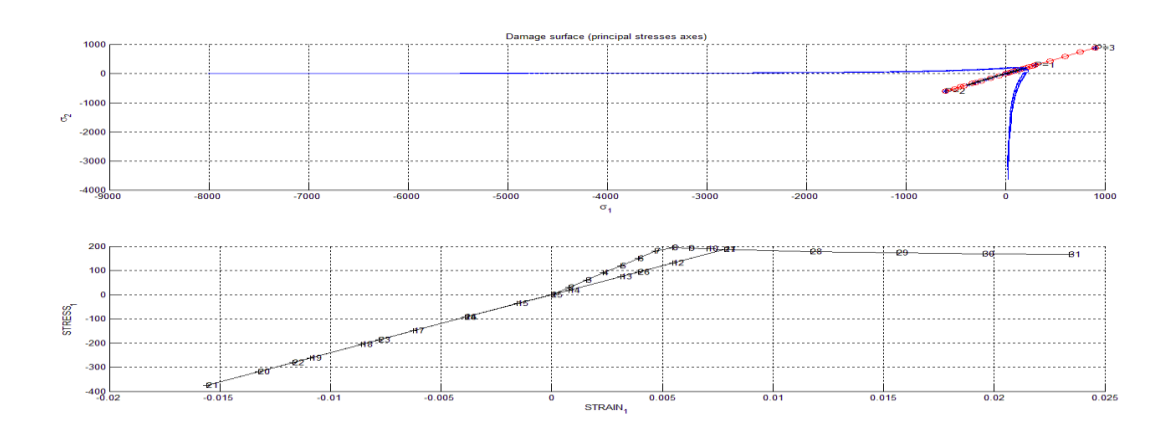

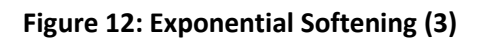

#### **Non-Symmetric tension – compression model**

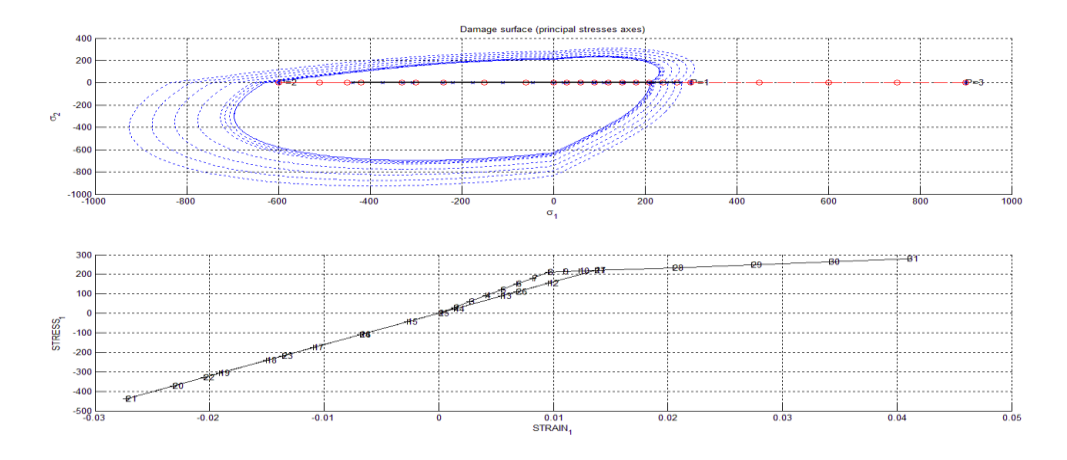

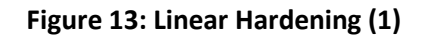

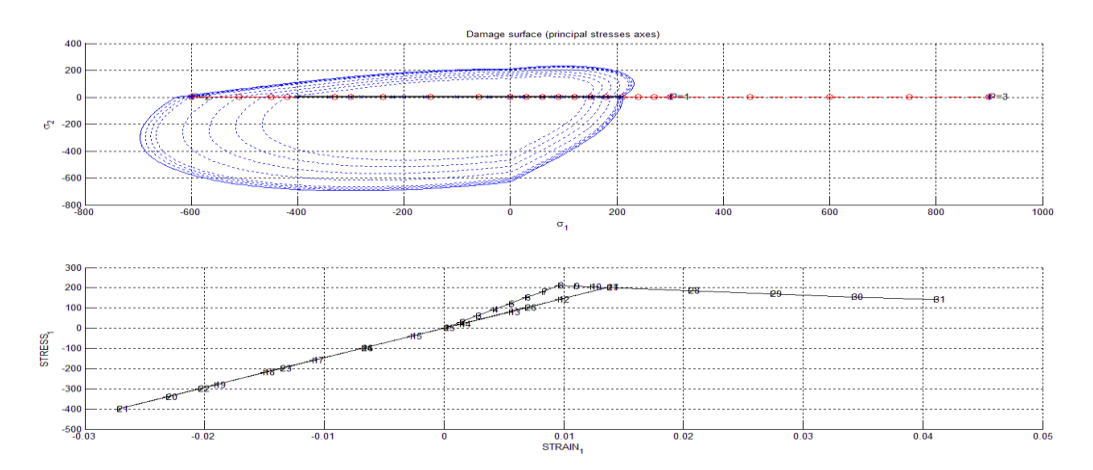

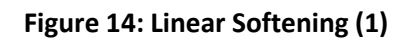

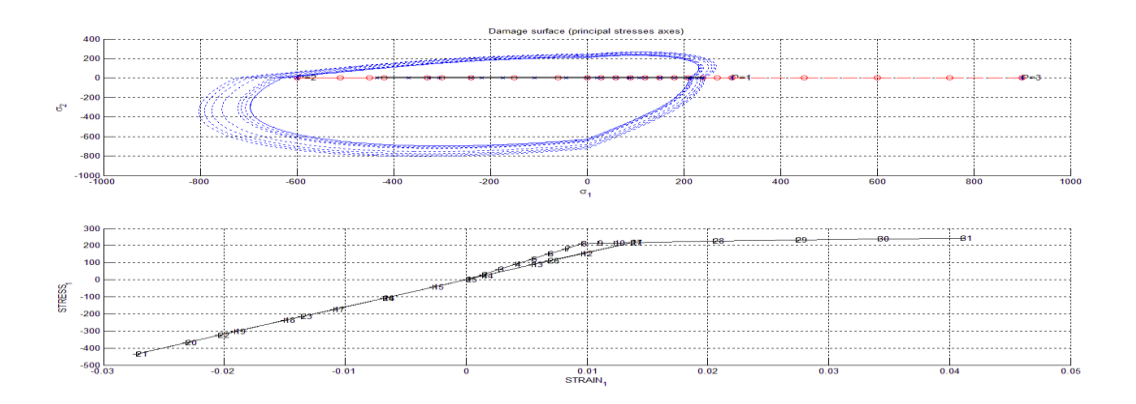

**Figure 15: Exponential Hardening (1)**

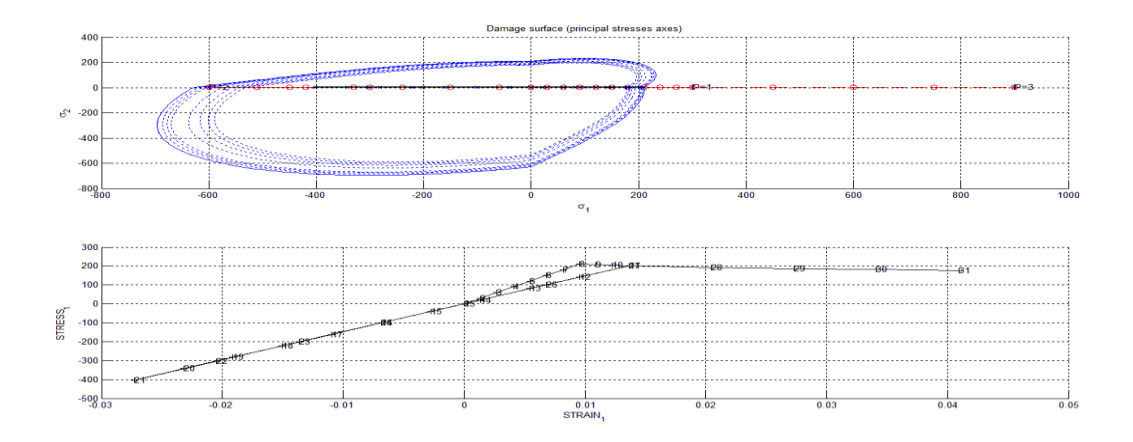

**Figure 16: Exponential Softening (1)**

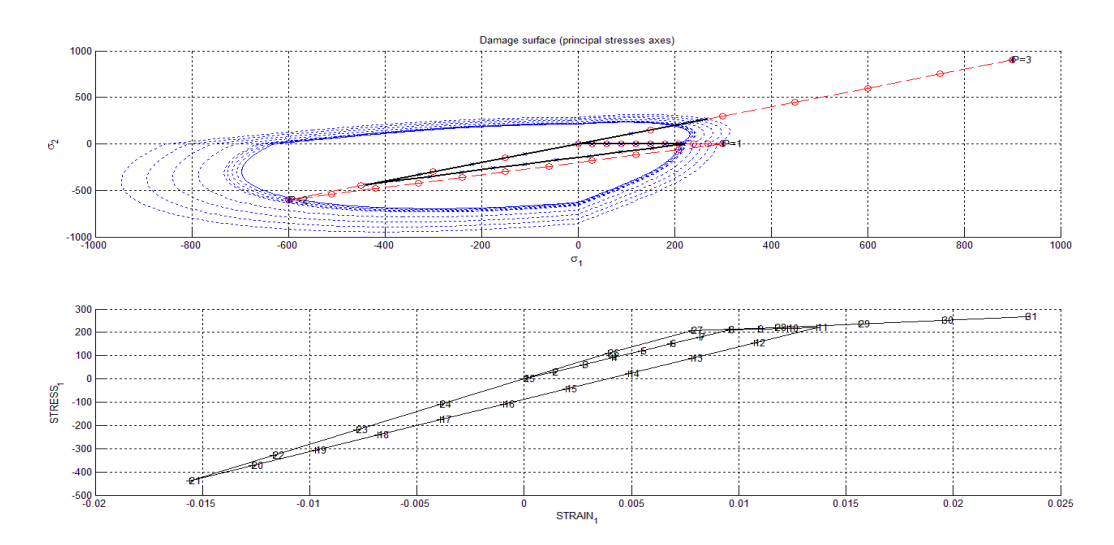

**Figure 17: Linear Hardening (2)**

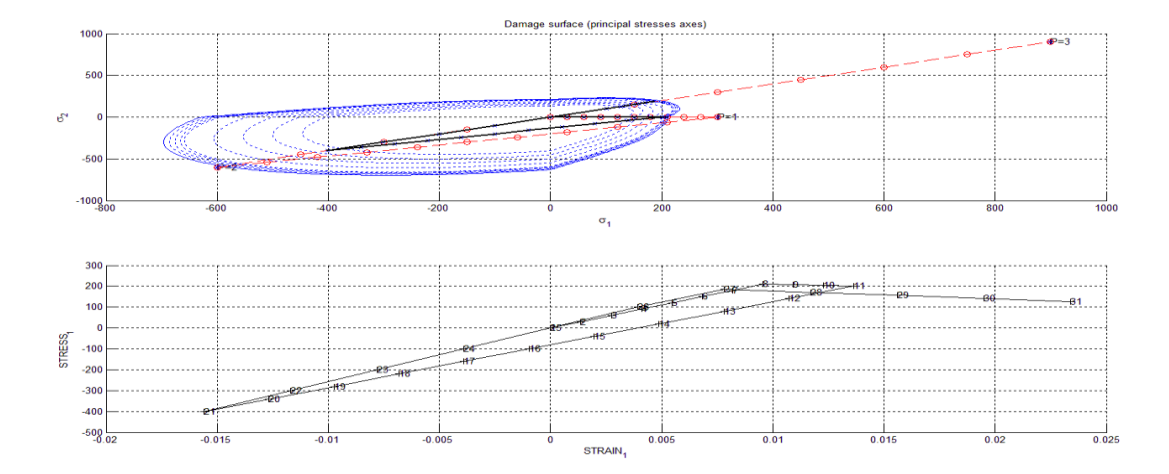

**Figure 18: Linear Softening (2)**

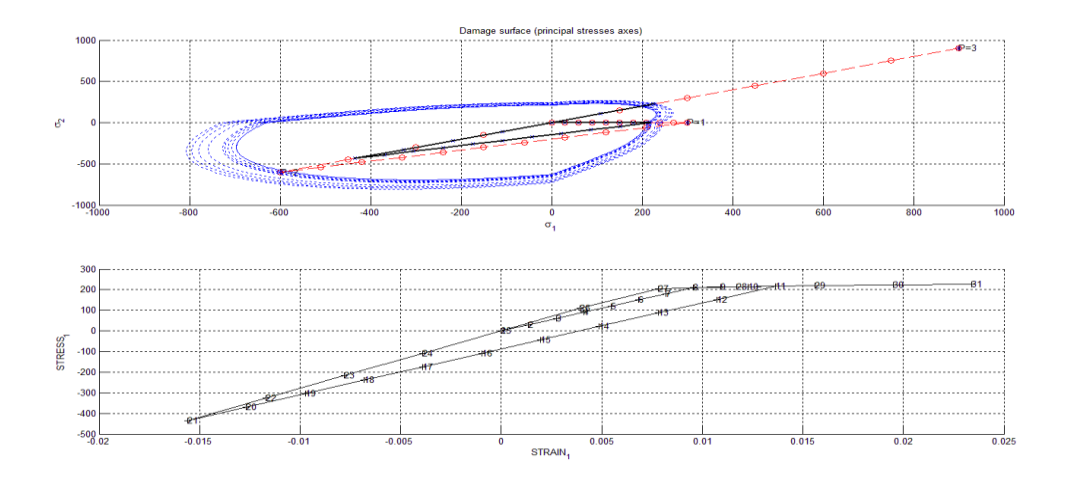

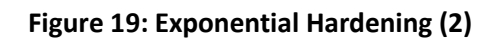

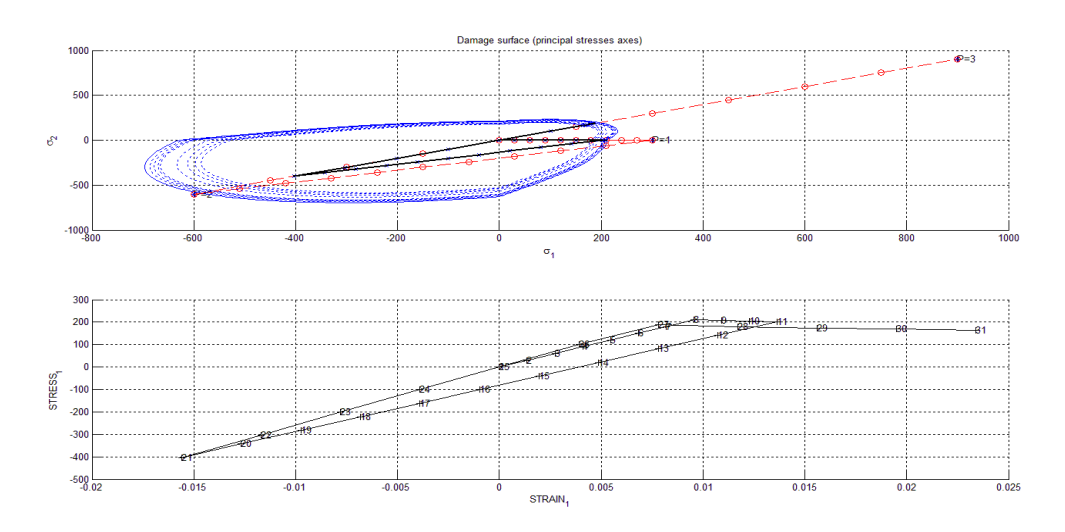

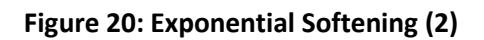

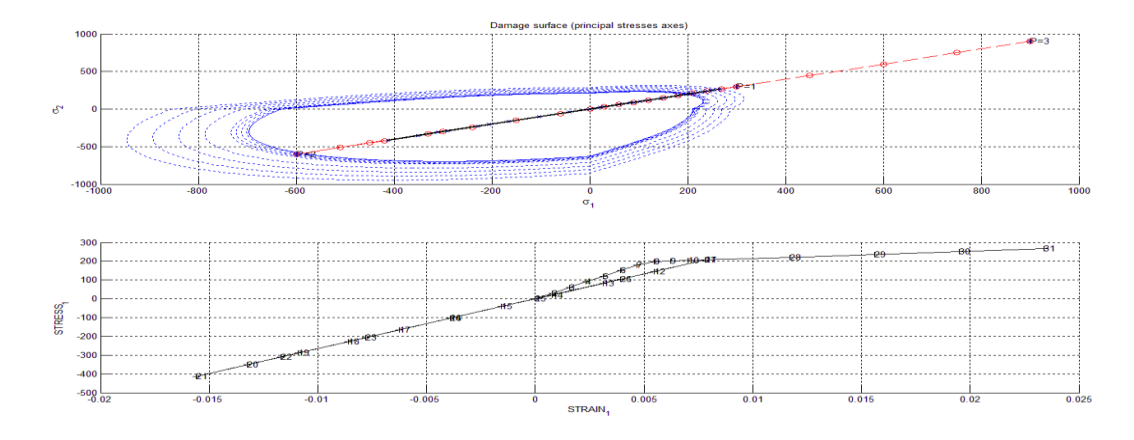

**Figure 21: Linear Hardening (3)**

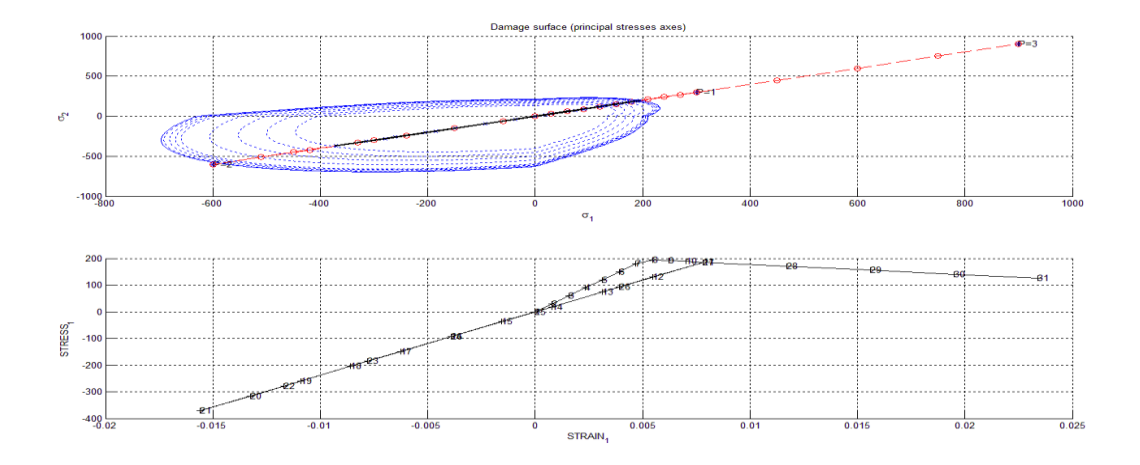

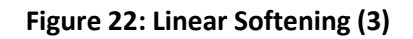

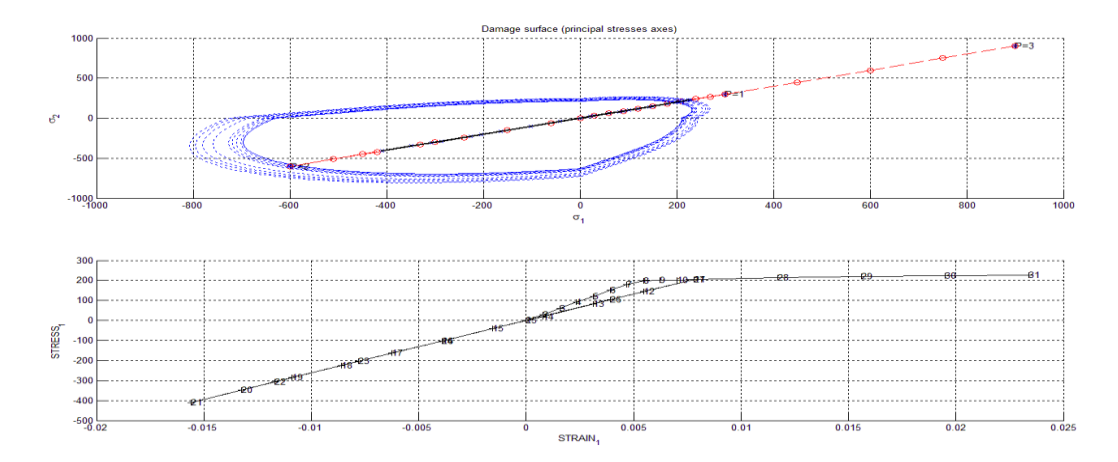

**Figure 23: Exponential Hardening (3)**

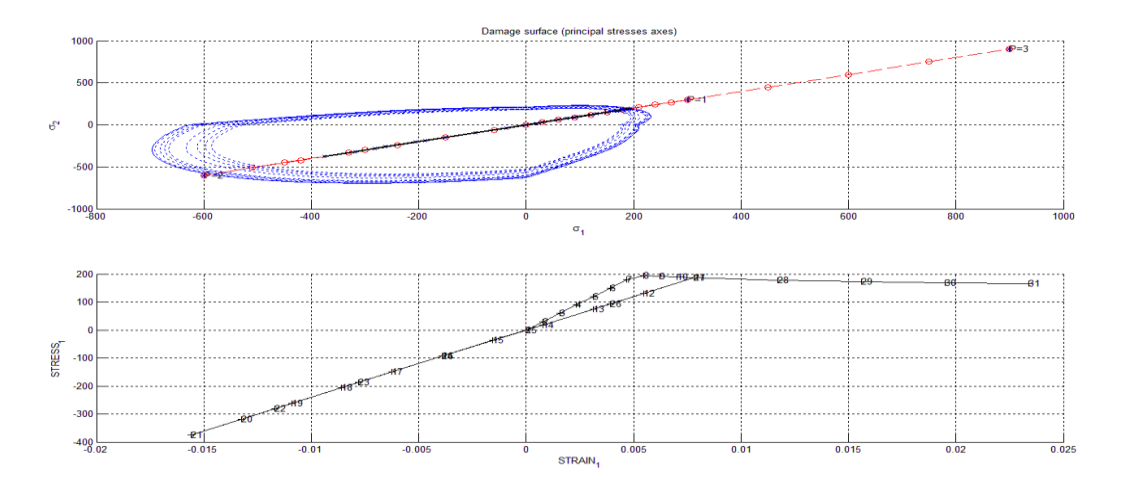

**Figure 24: Exponential Softening (3)**

As we consider we can realize that:

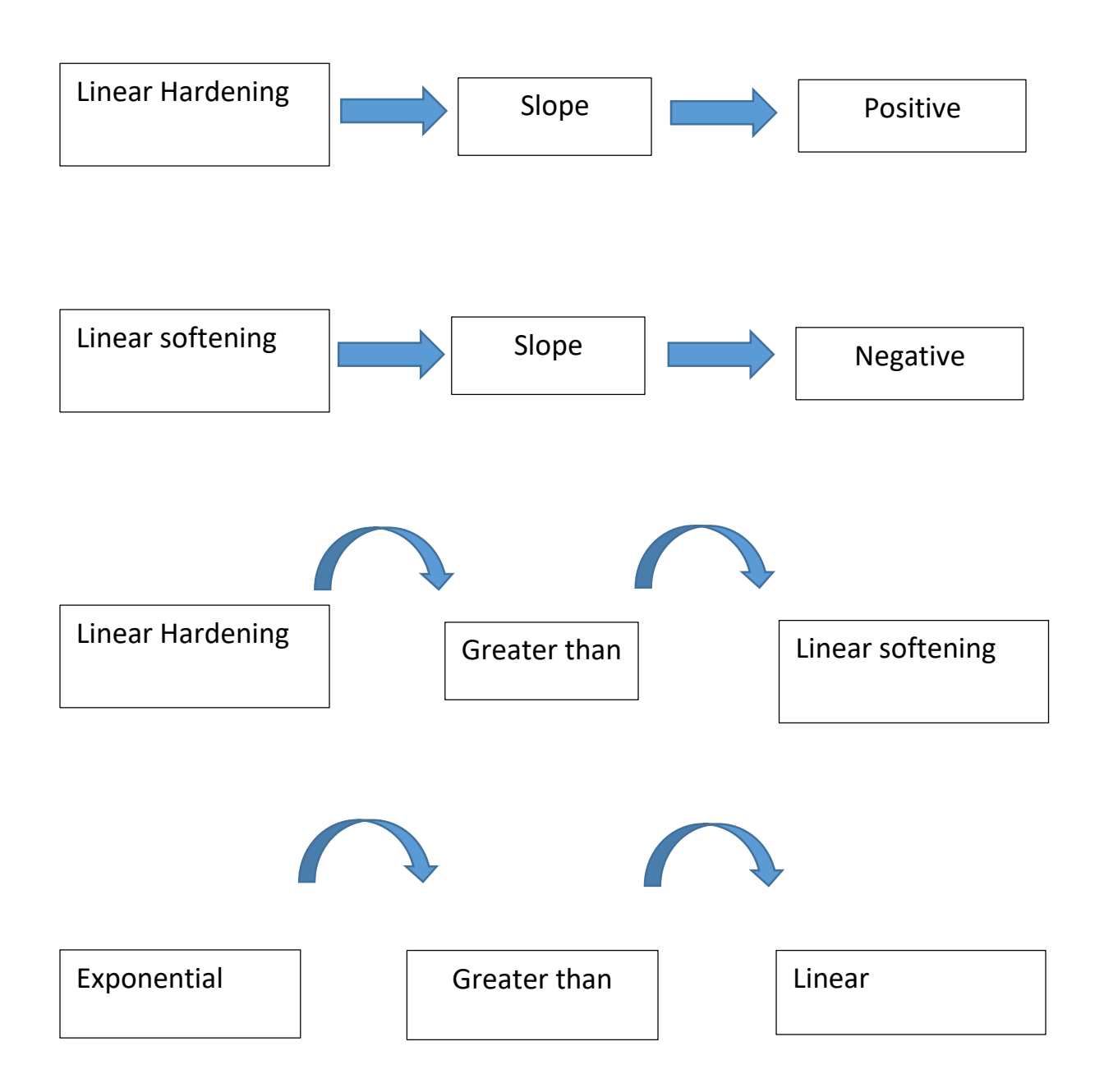

It is very clear when we see the plot and can distinguish the difference of the only tension and non-symmetric.

When we compare between two condition understanding that linear and exponential behavior the same in the graph in some condition we do not have hardening.

#### **Annex 1 (Dibujar)**

```
function hplot = dibujar criterio_dano1(ce,nu,q,tipo_linea,MDtype,n)
ce_inv=inv(ce);
cll=ce inv(1,1);
c22 = ce_inv(2,2);
c12 = ce_inv(1,2);
c21=c12;c14=ce inv(1,4);c24=ce inv(2,4);
if MDtype==1
     tetha=[0:0.01:2*pi];
     %* RADIUS
     D=size(tetha); 
     m1=cos(tetha); 
     m2=sin(tetha); 
     Contador=D(1,2); 
    radio = zeros(1,Contador) ;
    s1 = zeros(1, \text{Contador}) ;
    s2 = zeros(1, \text{Contador}) ;
     for i=1:Contador
         vec1=[m1(i) m2(i) 0 nu*(m1(i)+m2(i))];
        radio(i)= q /sqrt([vec1]*ce_inv*[m1(i) m2(i) 0 ...nu * (ml(i) + m2(i)) ];s1(i) = radio(i) * m1(i);s2(i)=radio(i)*m2(i);
     end
    hplot =plot(s1, s2, tipo linea);
elseif MDtype==2
     tetha=[0:0.01:2*pi];
     D=size(tetha); 
     m1=cos(tetha); 
     m2=sin(tetha); 
    Contador=D(1,2);
    radio = zeros(1, Contador) ;
    s1 = zeros(1, \text{Contador}) ;
    s2 = zeros(1, \text{Contador}) ;
      for i=1:Contador
         vec1=[m1(i) m2(i) 0 nu*(m1(i)+m2(i))];
                                                  For only tension MDtype = 2
                                                  We use D, m1, m2 as pervious step
                                                  We should use McAuley bracket
                                                  For this vector then use it for radio (i)
```

```
vec1m=(vec1+abs(vec1))/2;
```

```
radio(i)= q /sqrt([vec1m]*ce inv* [vec1]');
       sl(i)=radio(i)*ml(i);s2(i)=radio(i)*m2(i);
      end
    hplot =plot(s1, s2, tipo linea);
elseif MDtype==3
      tetha=[0:0.01:2*pi];
         %* RADIUS
    D=size(tetha); 
    m1=cos(tetha); 
    m2=sin(tetha); 
   Contador=D(1,2);
    radio = zeros(1,Contador) ;
     s1 = zeros(1,Contador) ;
    s2 = zeros(1, \text{Contador}) ;
     for i=1:Contador
        vec1=[m1(i) m2(i) 0 nu*(m1(i)+m2(i))];
        vec1m=(vec1+abs(vec1))/2;thetaa =(sum (vec1m)) / (sum ( abs(vec1)));
 radio(i)= q /sqrt([vec1]*ce_inv*[vec1]')/((thetaa+(1-thetaa)/n));
         s1(i) = radio(i) * ml(i);s2(i)=radio(i)*m2(i);
     end
    hplot =plot(s1, s2, tipo linea);
end
return
                                             After using McAuley bracket for the vector
                                             We should use it for thetaa and thetaa is equal 
                                             to sum of McAuley bracket of vector divide to 
                                             sum of abs vector
                                             Then use it for radio (i)
```
### **Annex 2 (Modouls\_de\_dano1)**

if (MDtype==1) %\* Symmetric

```
 rtrial= sqrt(eps_n1*ce*eps_n1');
elseif (MDtype==2) %* Only tension 
 vecT = eps n1 *ce;vecTm =(vecT+abs(vecT))/2;
  rtrial= sqrt( vecTm * eps_n1') ;
elseif (MDtype==3) %*Non-symmetric
  vect = eps n1 * ce;vectm= (vect+abs(vect))/2;
  thetaaa = sum (vectm) / sum (abs (vect));
   rtrial= (thetaaa+(1-thetaaa)/n)* sqrt(eps_n1*ce*eps_n1');
                                              First we create vector
                                              rtrial
```
Then use McAuley bracket for vector then use it for

> We have extra theta here and follow pervious step

#### **Annex 3 (Modouls\_de\_dano1)**

```
if(rtrial > r_n) %* Loading
     fload=1;
    delta r=rtrial-r n;
    r n1= rtrial ;
    if hard_type == 0 % Linear
        q n1= q n + H*delta r;
     else
        if H > 0q inf = r0 + (r0-zero q) ;
             A = (H * r0) / (q_inf - r0);
        q n1 = q inf-(q inf-q n) *exp((abs(A)) *(1-(r n1/r n)));
         else
         q_min = zero_q ;
        A= (H * r0) / (q min- r0) ;
        q n1 = q min -(q min-q n)*exp((abs(A))*(1-(r n1/r n)));
                                                            For H > 0 we should define
                                                           q_inf (q max), A and then 
                                                           use it for our q_n1
                                                           In other way we have q min
                                                           And again we should define 
                                                           it and use it in q_n
```
#### end

#### **Annex 4 (Mainnoninteractive)**

```
% INPUTS
% ****************
% YOUNG's MODULUS
% ---------------
YOUNG M = 20000;
% Poisson's coefficient
% -----------------------
POISSON = 0.3;
% Hardening/softening modulus
% ---------------------------
HARDSOFT MOD = 0.1;
% Yield stress
% ------------
YIELD STRESS = 200 ;
% Problem type TP = {'PLANE STRESS','PLANE STRAIN','3D'}
\frac{8}{6} --------------------------- = 1 =2 =3
% ------------
ntype= 2 ;
% Model PTC = {'SYMMETRIC','TENSION','NON-SYMMETRIC'} ;
\frac{1}{6} = 1 = 2 = 3
% ---------------------------------------------------
MDtype =2;% Ratio compression strength / tension strength
% ---------------------------------------------
n = 3;% SOFTENING/HARDENING TYPE
% ------------------------
HARDTYPE = 'EXPONENTIAL' ; %{LINEAR,EXPONENTIAL}
% VISCOUS/INVISCID
% ------------------------
VISCOUS = 'NO' ;
% Viscous coefficient ----
% ------------------------
eta = 0.3;
\text{\$ TimeTotal (initial = 0) ----}% ------------------------
TimeTotal = 10;
% Integration coefficient ALPHA
% ------------------------
ALPHA COEFF = 0.5;
% Points ---------------------------
%313% ----------------------------------
nloadstates = 3 ;
SIGMAP = zeros(nloadstates, 2) ;
SIGMAP(1,:) = [ 300 0];SIGMAP(2, :) = [-600 \ 0];SIGMAP(3,:) = [ 900 00];
```
We define our sigma 1, 2, 3

In this part